# 无纸记录仪 WPR40 系列 The Management of 通讯说明

# 进制为:23 30 31 30 33 0D。

如果通讯正常,仪表会返回指定通道的测量值,格式为: =(数据) 」 续上述例子,仪表返回可能为=+0123.5A.J,这表示该通道 (03) 的测量值为 123.5,报警状态字为

#### **40XDF** 「A」。

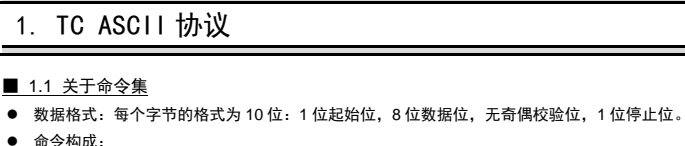

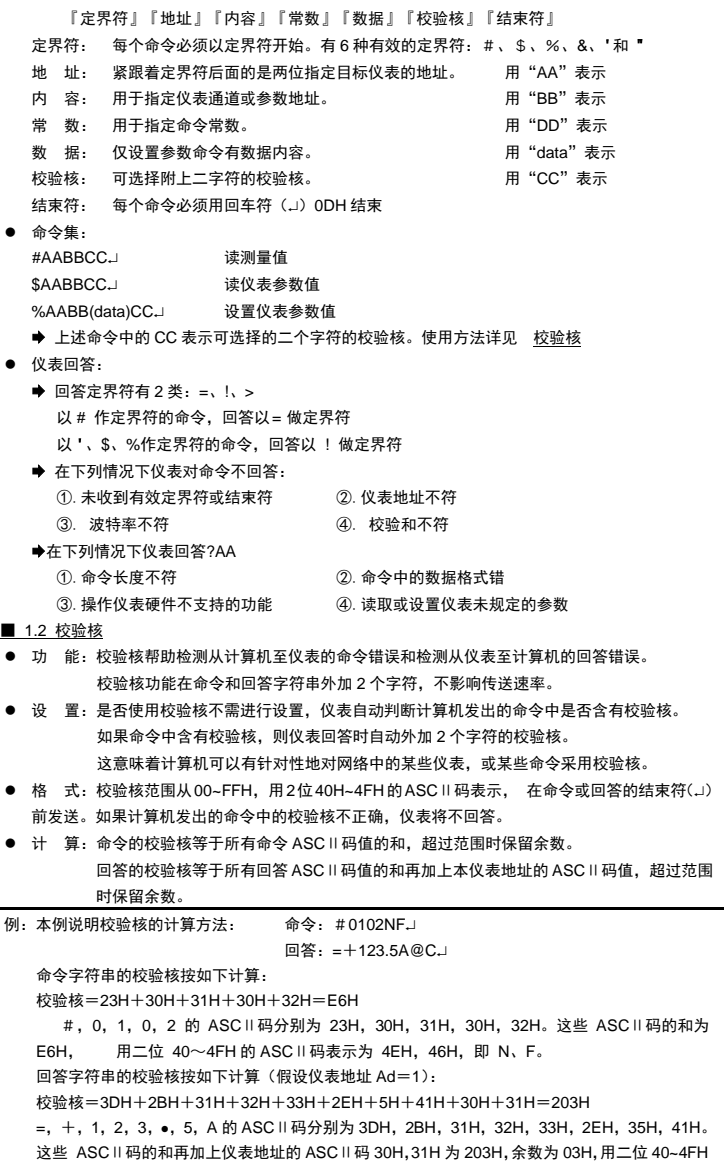

的 ASC II 码表示为 40H, 43H, 即@、C

回答字符串中的 A 表示报警状态

#### ■ 1.3 读测量值命令

- 说 明: 本命今读回指定仪表的测量值和报警状态
- 命 今:如果读取全部通道测量值,命今码是#AA,I,说明如下:

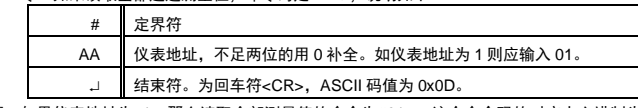

即, 如果仪表地址为 1, 那么读取全部测量值的命令为#01.」, 这个命令码的对应十六进制为: 23 30 31 0D。

如果通讯正常,仪表会返回全部通道测量值。格式为: =(数据 1)=(数据 2)…=(数据 N) ... 以 8 通道仪表为例, 返回值可能如下:

=+1234.5A=-0511.3B=+041.57@=+00010.F=+3234.7@=+1240.8@=+1450.8@=+1657.8@ 此回答表明,第 1 至 8 通道测量值依次为 1234.5、-511.3、41.57、10、3234.7、1240.8、 1450.8、1657.8。报警状态字依次为 A、B、@、F、@、@、@、@,表示第 1 通道第 1 报警点报 警、第 2 通道第 2 报警点报警, 第 3 通道无报警点报警、第 4 通道全部 (第 1~4)报警点报警、第 5 通道无报警点报警, 第 6 通道无报警点报警, 第 7 通道无报警点报警, 第 8 通道无报警点报警。当出

现命令长度不符、命令中的数据格式错误、操作仪表硬件不支持的功能、读取或设置仪表未规定的参 数等情况时, 仪表将返回: ?AA.」。

读取某一通道测量值时,命令码为: #AABB.」,说明如下:

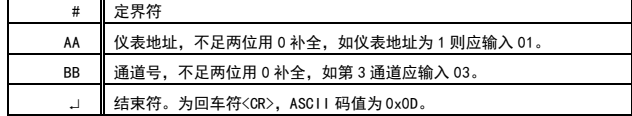

例如,想读取地址为 1 的仪表的第 3 通道, 那么命令码应当是: #0103.」, 这个命令码对应的十六

报警状态的表示

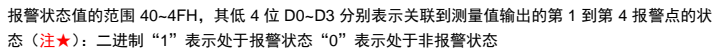

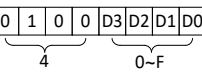

■ 1.4 读参数命令

- ⚫ 说 明:本命令读回指定仪表的指定参数的值
- 

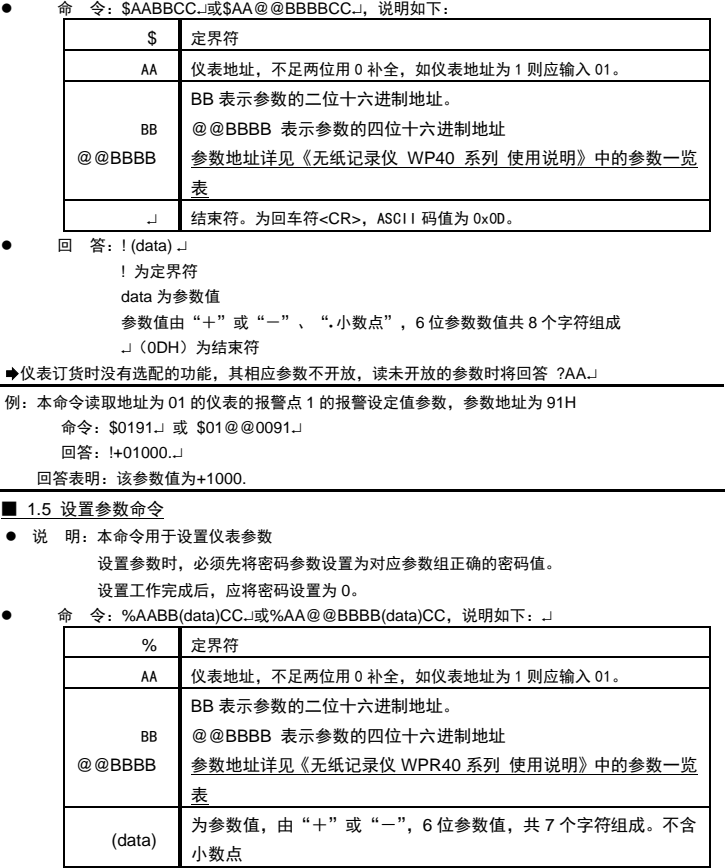

- 结束符。为回车符<CR>, ASCII 码值为 0x0D。
- ⚫ 回 答:! AA
- ! 为定界符
	- AA 为仪表二位十进制地址

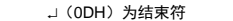

#### 参数写入次数限制 ★ 特别说明写参数最多可重复写 10 万次, 编程时要特别注意!不要频繁写入!

例:本例第 1 个命令将地址为 00 的仪表密码设置为 1111,为命令 2,命令 3 做准备

第 2 个命令将仪表的报警点 1 的报警设定值参数(地址为 91H),设为 100

- 第 3 个命令将密码恢复为 0
- - 命今: %0100+01111.」 回答:! 01. 命令: %0191+00100J 或 %01@@0091+00100J 回答: 01J
		- 命令: %0101+00000~ 回答:! 01-

### 2. Modbus-RTU 协议

#### ■ 2.1 RTU 传输模式

● 数据格式: 每个字节的格式为: 1 位起始位, 8 位数据位, 1 位奇偶校验位, 1~2 位停止位。

⚫ Modbus 报文 RTU 帧:

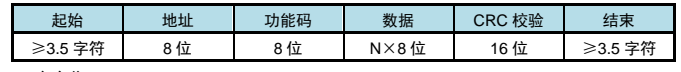

■ 2.2 命令集 本仪表支持的 Modbus 命令集如下:

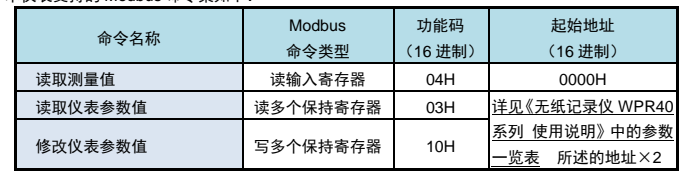

功能码为 03H、04H、10H 时, Modbus 通讯的数据格式为 32 位浮点数 (IEEE-754)

#### ■ 2.3 命令实例: 读测量值

本命令读取仪表 1~16 通道的测量值。

每个通道的测量值定义为 2 个连续的输入寄存器。各通道测量值寄存器地址详见下表。

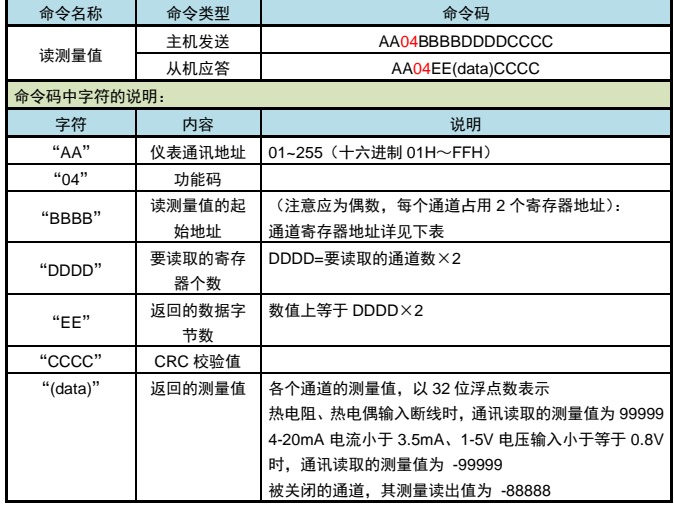

例:读取设备地址为 01 的仪表的第 1 通道测量值:

主机发送:01 04 00 00 00 02 71 CB

从机应答: 01 04 04 44 11 B3 33 8A 54

该仪表当前第 1 通道测量值为 582.8(16 进制 4411B333H)。

注:通道寄存器地址列表:

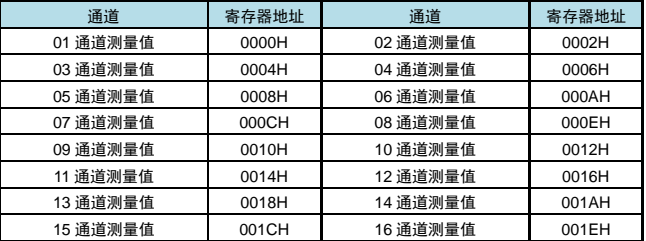

■ 2.4 命令实例: 读取参数值

本命令读取仪表的参数值。

每条命令最多可以读取 16 个地址连续的参数。

每个参数定义为 2 个保持寄存器。返回参数值用 32 位浮点数表示。

读取 1 个参数时如果此参数不存在, 返回错误码。一次读取多于 1 个参数时, 如果有的参数不存 在或者都不存在,返回错误码。

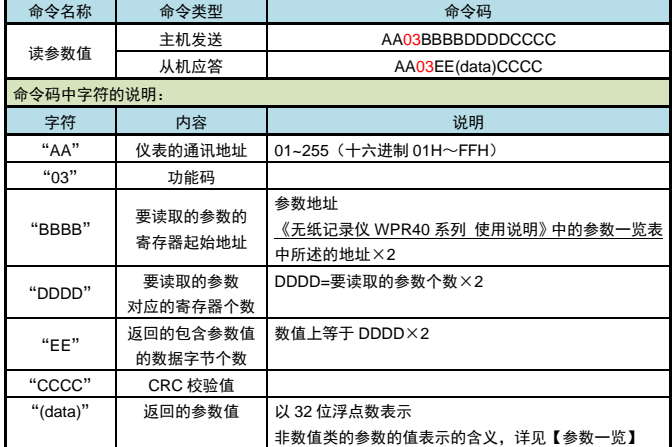

例:读地址为 01 的仪表的通道一量程上限参数值

命令:01 03 05 24 00 02 84 CC

应答: 01 03 04 44 89 80 00 5E E9

应答表示该仪表的量程上限参数值为 44898000,即 1100(包含了小数点,结合小数点位置参数, 表示 1100**.**0 的实际显示值)

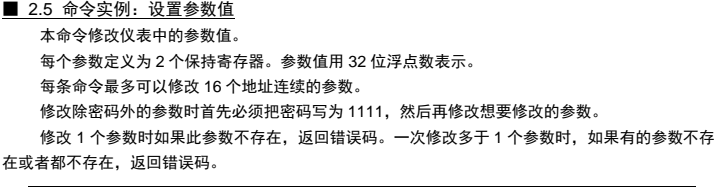

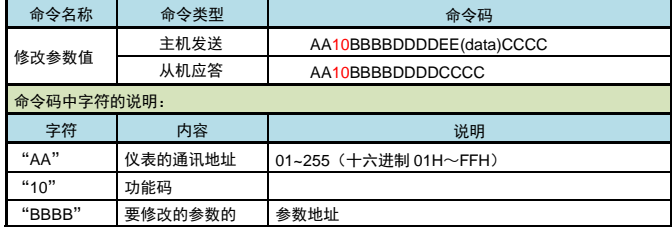

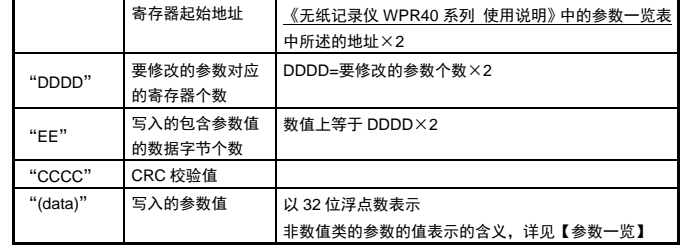

设置参数时,应先将密码设定值设为 1111(十进制)

例:地址为 01 的仪表,设置参数前,先设置的密码为 1111 命令:01 10 00 00 00 02 04 44 8A E0 00 8F 75 应答:01 10 00 00 00 02 41 C8 然后设置其量程上限参数值为 123.4 命令: 01 10 05 24 00 02 04 42 F6 CC CD AF CB

应答: 01 10 05 24 00 02 01 0F

应答表示设置成功

# 1 参数写入次数限制

#### ★ 特别说明写参数最多可重复写 10 万次, 编程时要特别注意!不要频繁写入!

- 2.6 仪表不响应的情况
- 通讯地址错误。
- ⚫ 波特率错误。
- CRC 校验错误。

⚫ 命令长度输入错误。

#### ■ 2.7 异常返回

当仪表接受到主机发送的指令,在处理过程中出现异常时,将返回异常码。

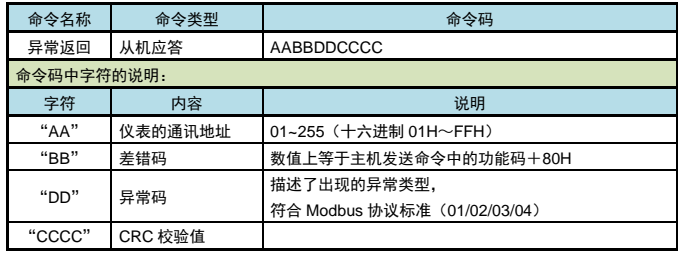

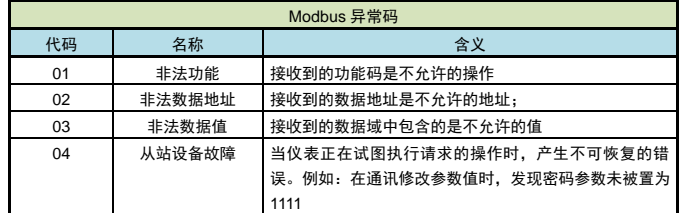

### 3. 联系我们

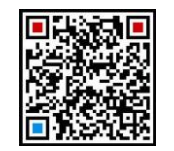

## 苏州迅鹏仪器仪表有限公司

 电话:0512-68381801 68381802 传真:0512-68381803 68381939 网站:www.surpon.com

加鹏友圈,请扫一扫

(本说明随时更正,查阅时请以最新版本为准)